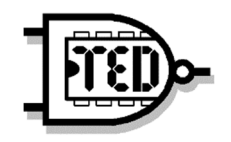

TÉCNICAS Y ESTRUCTURAS DIGITALES

## Medidas de Rendimiento

# **Medidas de Rendimiento**

La evaluación del rendimiento de las computadoras permite compararlas en lo que respecta a hardware y software (compiladores) de modo que puedan tomarse decisiones acerca del diseño de las arquitecturas. Para realizar esta evaluación es necesario tener en mente los siguientes conceptos:

- *Tiempo de Ejecución:* El tiempo de ejecución de un programa es el tiempo que transcurre desde que el procesador ejecuta la primera instrucción del programa y hasta que se ejecuta su última instrucción.
- **Frecuencia de Reloj**: La frecuencia de reloj indica la velocidad a la que una computadora realiza sus operaciones más básicas, como sumar dos números o transferir el valor de un registro a otro. Se mide en ciclos por segundo (hercios o hertz). Por ejemplo: 500 MHz, 1 GHz, 3.8 GHz, etc.
- **Ciclos por Instrucción (CPI)**: Es el número promedio de ciclos de reloj por instrucción, representa el tiempo promedio de ejecución de una instrucción (en ciclos de reloj).

 $CPI =$ N° de ciclos de reloj N° de instrucciones

y el tiempo de ejecución puede expresarse

Tiempo de ejecución = N° de instrucciones × CPI × Duración de un ciclo de reloj

Tiempo de ejecución = 
$$
\frac{N^{\circ} \text{ de instrucciones} \times \text{CPI}}{\text{Frecuencia}}
$$

donde el tiempo del ciclo de reloj se puede expresar como:

$$
\left(\frac{1}{\text{Frecuencia}}\right)
$$

#### **MIPS (Millones de Instrucciones Por Segundo)**

Es una forma de medir la potencia de los procesadores. Los MIPS que ejecuta un procesador se calculan como:

MIPS = 
$$
\frac{N^{\circ} \text{ total de instrucciones}}{\text{Tiempo de ejecuccición (en seg)}} \times 10^{-6}
$$

donde el denominador también puede expresarse como:

Tiempo de ejecución = N° de ciclos de reloj × Tiempo de ciclo

Tiempo de ejecución = N° de ciclos de reloj × 
$$
\left(\frac{1}{\text{Frecuencia}}\right)
$$

obteniendo:

MIPS = 
$$
\left(\frac{N^{\circ} \text{ total de instrucciones} \times Frecuencia}{N^{\circ} \text{ de ciclos de reloj}}\right) \times 10^{-6}
$$

nuevamente, si se sustituye

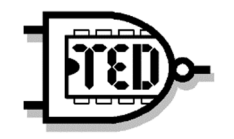

# TÉCNICAS Y ESTRUCTURAS DIGITALES

### Medidas de Rendimiento

 $N^{\circ}$  de ciclos de reloj =  $N^{\circ}$  total de instrucciones  $\times$  CPI

se obtiene la expresión

$$
MIPS = \frac{Frecuencia}{CPI} \times 10^{-6}
$$

Donde CPI es el número de ciclos que dura una instrucción.

Los MIPS permiten calcular el tiempo que se tarda en realizar un programa con un determinado número de instrucciones.

Tiempo de ejecución de un programa = Número de instrucciones x CPI x Tiempo del ciclo de reloj Por lo tanto el tiempo de ejecución puede escribirse como:

**Tiempo de ejecución =** 
$$
\left(\frac{N^{\circ} \text{ total de instrucciones x CPI}}{\text{Frecuencia}}\right) (*)
$$

Sustituyendo, queda:

Tiempo de ejecución = 
$$
\left(\frac{N^{\circ} \text{ total de instrucciones}}{MIPS}\right) \times 10^{-6}
$$

Puesto que el rendimiento de una computadora es inversamente proporcional al tiempo de ejecución que destina a realizar una tarea determinada, se puede deducir que el mismo de los tres parámetros que intervienen en (\*).

- 1. El rendimiento de una computadora es directamente proporcional a su frecuencia de trabajo. Es decir, a mayor frecuencia más rendimiento. Esto supone una dependencia del rendimiento con la tecnología empleada en la implementación del hardware, así como en su organización.
- 2. El rendimiento es inversamente proporcional al valor del CPI. Lógicamente, cuanto mayor número de ciclos se necesite por cada instrucción, disminuirá el rendimiento. El valor de CPI es función de la arquitectura a nivel de lenguaje de máquina.
- 3. Finalmente, la potencia de procesamiento es inversamente proporcional al número total de instrucciones que hay que ejecutar. Dicho número depende de la arquitectura a nivel de lenguaje de máquina y de la efectividad de los compiladores.

En resumen, los MIPS quedan íntimamente ligados con la efectividad del compilador empleado.

#### **MIPS Relativos**

El valor de los MIPS ha perdido interés con la proliferación de computadoras RISC, puesto que, al disponer de un juego de instrucciones muy reducido y simple, es lógico que necesiten ejecutar más instrucciones máquina que una computadora CISC para realizar un programa concreto.

Para soslayar los inconvenientes de los MIPS surgió una medida de rendimiento en MIPS relativos, que se obtiene por comparación con una máquina concreta. Durante un largo periodo de años se ha utilizado como

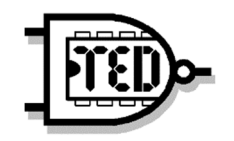

# TÉCNICAS Y ESTRUCTURAS DIGITALES

## Medidas de Rendimiento

máquina de referencia el minicomputador VAX 11/780 al que se lo tomaba como unidad y se le atribuía un rendimiento de 1 MIPS relativo. Utilizando un conjunto de programas de prueba se evaluaban las restantes máquinas respecto al VAX 11/780, estableciendo un nivel de comparación. Así, por ejemplo, si la computadora sometida a análisis tardaba en ejecutar el conjunto de programas de prueba cuatro veces menos tiempo que el VAX 11/780, se decía que poseía una potencia de 4 MIPS relativos.

#### **MFLOPS**

Los MFLOPS (Megaflops o millones de operaciones de coma flotante por segundo) se usan como medida del rendimiento de una computadora, especialmente en cálculos científicos que requieren un gran uso de operaciones de coma flotante.

Los **MFLOPS** *normalizados* son valoraciones con que se cuantifica o pondera la complejidad de las operaciones de coma flotante. A modo de ejemplo:

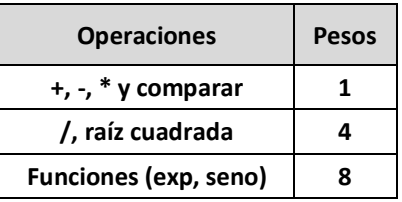

El número de MFLOPS normalizados siempre es muy superior a los MFLOPS nativos.

MFLOPS nativos =  $\left(\frac{N^{\circ}$  de operaciones en punto flotante  $\right)$  × 10<sup>-6</sup>